## How To Register for Classes & Programs

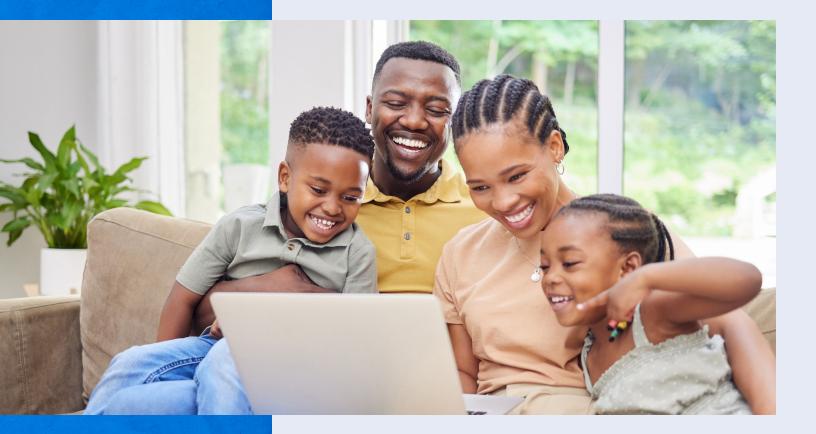

**Desktop Version** 

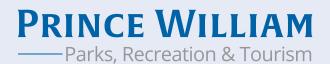

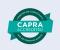

### 1. In your web browser, visit www.pwcparks.org

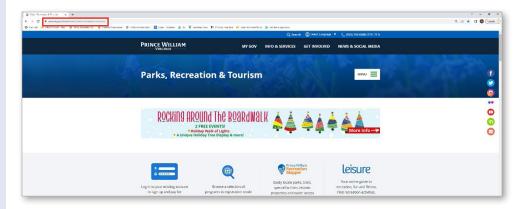

### Logging In

2. On the homepage, click the green 'Login' button.

#### **For Existing Users**

If you are an existing user, login with your username and password.

#### **For New Users**

If you do not yet have an account, click on Register for a New Account.

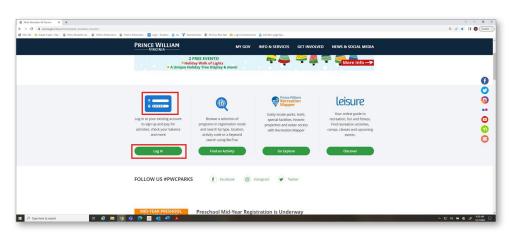

| HOME SEARCH - CONTA | ACT US CALENDAR                                                                                      | CHEOROUT | AV ACCOUNT<br>SIGN IN / REGISTER |
|---------------------|----------------------------------------------------------------------------------------------------|----------|----------------------------------|
|                     | Web Login                                                                                            |          |                                  |
|                     | WebTrac Login                                                                                        |          |                                  |
|                     | O Welcome to Prince William County Parks, Recreation & Tourism Online<br>Class Registration System.  |          |                                  |
|                     | Username *                                                                                           |          |                                  |
|                     |                                                                                                    |          |                                  |
|                     | Password *                                                                                           |          |                                  |
|                     | To Shop, you must sign in as a registered user. However, you may browse<br>our offerings as a Guest. |          |                                  |
|                     | REGISTER FOR A NEW ACCCUNT.                                                                          |          |                                  |
|                     | Forgot your username.                                                                                |          |                                  |
|                     | Forgot your password.                                                                                |          |                                  |
|                     |                                                                                                    |          |                                  |
|                     | Login                                                                                                |          |                                  |
|                     |                                                                                                    |          |                                  |
|                     |                                                                                                    |          |                                  |

To create your new account, fill out the form and click save. Once you've created a new account, you will receive an email with your username and password.

Once you are logged in, you can Search for Activities, view the Leisure online guide and more.

Please note: To Shop, you must sign in as a registered user. However, you may browse our offerings as a Guest.

#### Updating My Household

Note: To register for Children's Programs, your child(ren) will first need to be added to your household within your account. The system will not allow you to register for any Children's Programs before doing so.

From the homepage, click 'Update Household.'

At the bottom of the page, click 'Add New Member'.

| Household Add                                            |                   |                  |   |
|----------------------------------------------------------|-------------------|------------------|---|
| <ul> <li>Household Primary Person Information</li> </ul> | tion              |                  |   |
| First Name *                                             | Last Name *       | Address Line 1 * |   |
|                                                          |                   |                  |   |
| City *                                                   | State *           | Zip Code *       |   |
|                                                          | - Select -        | •                |   |
| Phone #1 *                                               | Phone #2          | Email #1 *       |   |
|                                                          |                   |                  |   |
| Confirm Email *                                          | Gender *          | Birthday *       |   |
|                                                          | Select a Gender   | •                | Ē |
| Authorize Contacts Via Email                             | Organization Name |                  |   |
| No                                                       | -                 |                  |   |
|                                                          |                   |                  |   |
| <ul> <li>Additional Family Member</li> </ul>             |                   |                  |   |
|                                                          |                   |                  |   |
| Frank Contractor                                         |                   |                  |   |
| <ul> <li>Emergency Contacts</li> </ul>                   |                   |                  |   |
| <ul> <li>Emergency Contacts</li> </ul>                   |                   |                  |   |
| - 0                                                      |                   |                  |   |
|                                                          |                   |                  |   |
| I'm not a robot                                          |                   |                  |   |

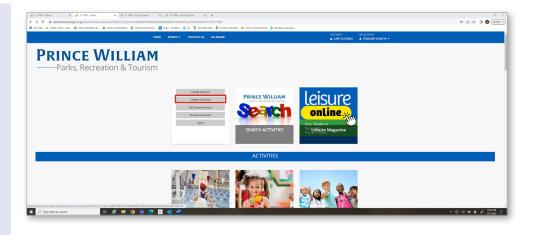

| Additional Emergency Contacts | - | <ul> <li>Addition;</li> </ul> | al Family Member   |           |  |  |
|-------------------------------|---|-------------------------------|--------------------|-----------|--|--|
|                               |   | <ul> <li>Addition.</li> </ul> | al Emergency Conta | cts       |  |  |
|                               |   |                               |                    | 90.55<br> |  |  |

#### Fill out the form and click Save

| test:     child     12/07/2013     fill       Gender *     Frank #1 *     Relationship       Male     • stricker/Ppwcgov.org     Primary Guardian       Remove New Member     • | First Name *                                      | Last Name *            | Birthday *       |          |
|----------------------------------------------------------------------------------------------------|---------------------------------------------------|------------------------|------------------|----------|
| Mole                                                                                                    | test                                              | child                  |                  | <b>#</b> |
| Remove New Member  Additional Emergency Contacts                                                                                                    | Gender *                                          | Email #1 *             | Relationship     |          |
| Additional Emergency Contacts                                                                                                    | Male                                              | ▪ astricker@pwcgov.org | Primary Guardian | •        |
| Save Add New Kember Add New Emergency Contact                                                                                                    | <ul> <li>Additional Emergency Contacts</li> </ul> |                        |                  |          |

#### Finding Activities By Category

1. To quickly find upcoming programs by categories that are happening in the near future, scroll down and click on the tile you wish to view programs for. For example, if you wish to register for an upcoming Children's program, click on Children's Programs.

2. Once you've selected the tile you wish to view programs for, you can now view detailed information on specific programs. Clicking on each grey box will auto populate additional information for that specific program.

For example, if you would like to view more information on Spring Break Camps, click the grey Spring Break Camp box.

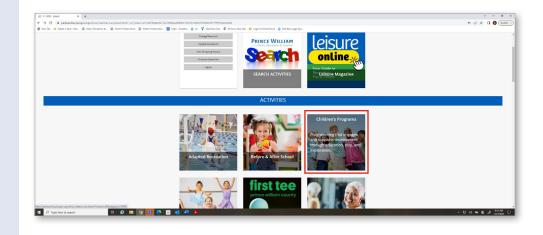

| r Tab 🥳 Adopt A Spot - Kee 🔕 Parks, Recreation & 🚇 Historic Preserve | ton 🔘 Historic Preservatio 🔃 Login - Dropbox                                                                                                    | 🕽 Du  Seamless Docs 🔟 #12mos. Pess Sale 🚨 Login to ScreenCloud 💧 Edit Basic page Spo                                                                                                    |                                   |  |
|----------------------------------------------------------------------|----------------------------------------------------------------------------------------------------|----------------------------------------------------------------------------------------------------|-----------------------------------|--|
|                                                                      | HOME SEARCH *                                                                                                    | CONTACT US CALENDAR                                                                                                    | MYACCOUNT<br>& STRICKER #128775 • |  |
|                                                                      | Category (1)     Category (2)     Category (2)     C | Activity Search Search Reads Beavy Areas Beavy Obderey Class-78004 Search Obderey Class-78004 Search Search Search Search Search Search Search Search Search | Decomposition 1.50 of E           |  |
|                                                                      | Begin Month (0)                                                                                                    | 2 Sections<br>GRO NATURE PRESCHOOL - OPEN HOUSE - 116800<br>1 Sections                                                                                                    |                                   |  |
|                                                                      | Resol                                                                                                    | SPRING BREAK CAMP - 107200<br>11 Sections                                                                                                    |                                   |  |
|                                                                      |                                                                                                    | WINTER BREAK CAMP - 307100<br>2 Sections                                                                                                    |                                   |  |

#### You will now see all the corresponding classes for Spring Break Camp.

| O B parksandrocpwogzusig/ebviso/wobtice.woobsord/h      Ware fak @ Adapt & Spec. Bare. D Tarks Recording &. D Makeis |                                     | A D. V Instantin Co. D Miles In                |                                    |           | And Annual Association    |                       |                    |          |              |   | 2 B | 000 |
|----------------------------------------------------------------------------------------------------|-------------------------------------|------------------------------------------------|------------------------------------|-----------|---------------------------|-----------------------|--------------------|----------|--------------|---|-----|-----|
|                                                                                                    |                                     | 2 Sections                                     |                                    |           |                           |                       |                    |          |              |   |     |     |
|                                                                                                    | <ul> <li>Begin Month (0)</li> </ul> | GRO NATURE PRESCHOOL -                         | OPEN HOUSE - 11690                 | 2         |                           |                       |                    |          |              |   |     |     |
|                                                                                                    | Search                              | 1 Sections                                     |                                    |           |                           |                       |                    |          |              |   |     |     |
|                                                                                                    | Reset                               | SPRING BREAK CAMP - 1072<br>11 Sections        | 00                                 |           |                           |                       |                    |          |              |   |     |     |
|                                                                                                    |                                     | Description                                    | Location                           | : Net     | Detes                     | Tries                 | Dept               | Cost     | Availability |   |     |     |
|                                                                                                    |                                     | ARCHERY CAMP                                   | LOCUST SHADE PARK                  | 8-15      | 64/03/2923<br>-34/06/2023 | 9.00 am<br>11.00 am   | M, Tu, W,<br>Th    | \$90,89  | O Anaibable  | - | 1   |     |
|                                                                                                    |                                     | CHINN SPRING DREAK CAMP                        | CHINN AQUATICS &<br>EITNESS CENTER | 1.14      | 04/08/2528<br>04/07/2023  | 9.00 am<br>5:00 pm    | M, Yu, W,<br>Th, F | \$230,00 | O Available  | - | 1   |     |
|                                                                                                    |                                     | CODING IN MINEOUALT WITH LUK                   | PAT WHITE CENTER AT<br>ISSN LOMOND | 60        | 04403/2023                | 9:00 am<br>- 4:00 pm  | M, Tu, W,<br>Th, F | \$395.00 | O Available  |   | 1   |     |
|                                                                                                    |                                     | CODING IN NINECEST WITH LUK                    | PAT WHITE CENTER AT<br>BEN LOWOND  | HL.<br>14 | 04/05/2023<br>04/07/2023  | 9:00 am<br>4:00 pm    | M, Tu, W,<br>Th, F | \$395.00 | O Anailaida  |   | I   |     |
|                                                                                                    |                                     | CVEERTECK ACADEMY ANIMATION<br>USING MINECRAFT | VETERANS MEMORIAL<br>PARK          | 1.9       | 04/05/2525                | 9.00 am<br>.12.00 pm  | M, Tu, W,<br>Th, F | \$255.00 | O Available  |   | 1   |     |
|                                                                                                    |                                     | CVERTECK ACADEMY ANIMATION<br>USING MINECRAPT  | VETERANS INDIVORIAL<br>PARK        | 19.<br>14 | 0440/2820<br>-04/07/2023  | 1.00 pm<br>- 4.00 pm  | M, Tu, W,<br>Th, F | \$255.00 | O Analishis  |   | 1   |     |
|                                                                                                    |                                     | LITTLE ACCORS AT About Animald                 | VETERANS INEMORIAL<br>PARK         | 15        | 04/03/2323<br>04/07/2023  | 9.30 am<br>12.30 pm   | M. Tu, W.<br>Th, F | \$100.00 | O Analiable  | = | 1   |     |
|                                                                                                    |                                     | MINECULAT MODERNE                              | PAT WHITE CENTER AT<br>URN LOWOND  | 6.9       | 04/03/2323<br>-04/07/2023 | 9.00 am<br>- 4.00 pm  | M, Tu, W,<br>Th, F | \$395.00 | O Available  |   | I   |     |
|                                                                                                    |                                     | MINECRAFT MODDING                              | PAT WHITE CENTER AT<br>BEN LOMOND  | 18-<br>14 | 04/03/2020<br>-04/07/2020 | 9:00 am<br>- 6:00 per | M, Tu, W,<br>Th, F | \$395.00 | O Analiable  |   | 1   |     |
|                                                                                                    |                                     | SPRING BREAK CAMP. GRO.ING IN<br>THE GARDEN    | JAMES LONG PARK                    | 15        | 04/05/2023                | 9:00 am<br>12:00 pm   | M, TH, W,<br>Th    | \$107.00 | 8 Analasia   | - | 1   |     |
|                                                                                                    |                                     | SPRING BREAK CAMP. GRO ING IN<br>THE GARDEN    | JAVIES LONG PARK                   | - 68      | 04/03/2323                | 1.00 pm<br>- 4.00 pm  | M, Tu, W,<br>Th    | \$107.00 | O Available  |   | 1   |     |
|                                                                                                    |                                     | WINTER BREAK CAMP - 3071<br>2 Sections         | 60                                 |           |                           |                       |                    |          |              |   |     |     |
|                                                                                                    |                                     | YOUTH ACTIVITIES - 170303                      |                                    |           |                           |                       |                    |          |              |   |     |     |

# Registering for a Program

1. To register for a program, click the blue Add to Cart button next to the program for the date and time you wish to register.

For example, if you wish to register for Archery Camp at Locust Shade Park April 3 – 6, click the blue Add to Cart button within that row.

Note: If you are a new user and you are registering for Children's Programs, you will first need to make sure your child is added to your household in your account BEFORE you can register. You can do this by updating your household.

To update your household, see Updating My Household instructions in the beginning of this guide.

| xarg/wbwsc/webtrac.wsc/search?module=AR&category=OHPRD                                 |                             |                                                  |                                    |           |                           |                        |                                   |          |             |            |    |
|----------------------------------------------------------------------------------------|-----------------------------|--------------------------------------------------|------------------------------------|-----------|---------------------------|------------------------|-----------------------------------|----------|-------------|------------|----|
| Parks Recreation 8 @ History Resentation @ History Reserve                             | rio 🔃 Login - Dropbox       | 🔕 Du 🦁 Sewritess Doct 🗈 612mos. Pes              |                                    | oud 🔕     | Edit Recic page Spo.      |                        |                                   |          |             |            |    |
| ► Bog                                                                                  | In Month (0)                | 2 Sections                                       |                                    |           |                           |                        |                                   |          |             |            |    |
|                                                                                        | and the                     | GRO NATURE PRESCHOOL -                           | OPEN HOUSE - 116900                |           |                           |                        |                                   |          |             |            |    |
|                                                                                        | Search                      | 1 Sections                                       |                                    |           |                           |                        |                                   |          |             |            |    |
|                                                                                        | Reset                       | SPRING BREAK CAMP - 10720<br>11 Sections         | 00                                 |           |                           |                        |                                   |          | _           |            |    |
|                                                                                        |                             | Description                                      | Location                           | Apre      | Dates                     | limes.                 | Dwys                              | ine      | Austalia A  | dd To Cart |    |
|                                                                                        |                             | ARCHERY CAMP                                     | LOCUST SHADE FARK                  | 8-15      | 04/03/2023<br>04/06/2023  | 9:00 am<br>11:00 am    | M, Tau, W,<br>Th                  | \$10.00  | Available   |            |    |
|                                                                                        |                             | CHINN SPRING BREAK CAMP                          | CHINN AQUATICS &<br>FITNESS CENTER | 5-14      | 04/03/2023<br>-04/07/2023 | 9:00 am<br>- 5:00 pm   | M, Tu, W,<br>Th, F                | \$220.00 | Avoilable   |            | 1  |
|                                                                                        |                             | CODING IN MINECRALT WITH LUA                     | PAT WHITE CENTER AT<br>BEN LOMOND  |           | 04/07/2023<br>-04/07/2023 | 9:00 am<br>- 4:10 pm   | M, Tai, W,<br>Thi, F              | \$195.00 | Available   | =          | I. |
|                                                                                        |                             | CODING IN MINECRAFT WITH LUA                     | PAT WHITE CENTER AT<br>DEN LOMOND  | 10-<br>14 | 04/03/2023<br>04/07/2023  | 9:00 am<br>- 4:00 pm   | M, Tai, W,<br>Th, P               | \$395.00 | Avvilable   |            | 1  |
|                                                                                        |                             | CYBERTECK ACADEMY ANIMATION<br>USING NINECRAFT   | VETERANS MEMORIAL<br>PARK          | 6.9       | 04/03/2023<br>-04/07/2023 | 9:00 am<br>-12:00 pm   | M, Tai, W,<br>Th <mark>, F</mark> | \$250.00 | O Available | -          | 1  |
|                                                                                        |                             | CYUBRITEDIX ADADEMY ANIMATION<br>USING WINECRAIT | VETERANS MEMORIAL<br>PARK          | 10<br>14  | 04/83/2023<br>04/07/2023  | 1:00 pm<br>4:00 pm     | M, Tau, W,<br>Th, F               | \$250.00 | Available   | -          | 1  |
|                                                                                        |                             | LITTLE ACORNS AT Alcout Animals!                 | VETERANS MEMORIAL<br>PARK          | 3.5       | 04/03/2023<br>-04/07/2023 | 9:30 am<br>-12:30 pm   | M, Tu, W,<br>Th, F                | \$100.00 | • Available | -          | 1  |
|                                                                                        |                             | MINECRALT MODDING                                | PAT WHITE CENTER AT<br>BEN LOMOND  | 8.9       | 04/03/2023<br>.04/07/2023 | 9:00 Am<br>- 4:10 pm   | M; Tai, W;<br>Th, F               | \$195.00 | Available   | =          | 1  |
|                                                                                        |                             | MINECRAFT MODDING                                | PAT WHITE CENTER AT<br>BEN LOMOND  | 18-<br>14 | 04/03/2023                | 9:00 am<br>-4:00 pm    | M, Tai, W,<br>Th, F               | \$395.00 | Avuilable   | ٠          | 1  |
|                                                                                        |                             | THE GARDEN                                       | JAMES LONG PARK                    | 45        | -04/06/2023               | 909 am<br>-12:00 pm    | M, IN, W,<br>Th                   | \$107.00 | Available   | =          | 1  |
|                                                                                        |                             | SPRING BREAK CAMP - GRO ING IN<br>THE GARDEN     | JAMES LONG PARK                    | 6-8       | 04/03/2023<br>04/06/2023  | 1:00 pm<br>-6:00 pm    | M, Tai, W,<br>Th                  | \$107.00 | Available   | -          | 1  |
|                                                                                        |                             | WINTER BREAK CAMP - 3071<br>2 Sections           | 00                                 |           |                           |                        |                                   |          |             |            |    |
| ns faddissant her Kilviosala – 495,400% ACLast – 1216543076/10 m <sup>9</sup> rogram 1 | anninkilintas atminas attim | VOLITH ACTIVITIES - 770397                       | faminErra-324/08 and taken         | +6383043  | 64114 Tarked 4740         | No.71, 35, Detains 705 | 3-01-000-1-78-1                   | 512204   |             |            |    |

You can also view these classes by Listing or Calendar. To do this, change your Display Option by clicking Listing or Calendar.

Keep in mind however, if you select the Calendar display option, you will not be able to see full details for programs. You will only see the name of the program, the activity number and an 'Add to Cart' button. Any programs on the calendar in grey are not currently available for registration. Programs in blue can be added to cart.

Note: You can easily add more than one program at a time to your cart by clicking on blue programs. If you accidentally add too many programs to your cart, click Clear Selection and start over. Otherwise, click 'Add to Cart' and all the programs you have selected will be added to your cart.

2. Once you've added all your desired programs to your shopping cart, you can begin to checkout. Click the Proceed to Checkout button.

| HOME SEARCH 🕶                                                      | CONTACT US CALENDAR                     |                                   | loud 💧 |                          |                      |                    | IFCKOUT<br>CART (O ITI |              | Y ACCOUNT      | 128775 -   |
|--------------------------------------------------------------------|-----------------------------------------|-----------------------------------|--------|--------------------------|----------------------|--------------------|------------------------|--------------|----------------|------------|
| <ul> <li>Category (1)</li> </ul>                                   | Activity Search                         |                                   |        |                          |                      |                    |                        |              |                |            |
| ADAPTED RECREATION                                                 | Search Results                          |                                   |        |                          |                      |                    |                        | s            | luning results | 1 50 µf 61 |
| DAILY FITNESS RESER                                                | Display Option: Detail 🗸                |                                   |        |                          |                      |                    |                        |              |                |            |
| DANCE<br>FITNESS<br>GOLF/FIRST TEE -<br>Select All Clear Selection | Listing<br>Children<br>4 Sections       |                                   |        |                          |                      |                    |                        |              |                |            |
| Activity Number                                                    | Children's Programs - 310<br>1 Sections | 304                               |        |                          |                      |                    |                        |              |                |            |
| <ul> <li>Location - (0)</li> </ul>                                 | CHILDRENS ACTIVITIES - 1<br>13 Sections | 10301                             |        |                          |                      |                    |                        |              |                |            |
| Keyword Search                                                     | CHILDRENS ACTIVITIES - 1<br>15 Sections | 10302                             |        |                          |                      |                    |                        |              |                |            |
| • Age (0)                                                          | DADDY DAUGHTER VALEN                    | TINE DANCE - 110100               |        |                          |                      |                    |                        |              |                |            |
| Begin Nonth (0)                                                    | 2 Sections                              |                                   |        |                          |                      |                    |                        |              |                |            |
| Search                                                             | GRO NATURE PRESCHOOL<br>1 sections      | - OPEN HOUSE - 11690              | )      |                          |                      |                    |                        |              |                |            |
| Reset                                                              | SPRING BREAK CAMP - 102<br>11 Sections  | 200                               |        |                          |                      |                    |                        |              |                |            |
|                                                                    | Description                             | Location                          | Ages   | Dates                    | Times                | Days               | Cest                   | Availability |                |            |
|                                                                    | ARCHERY CAMP                            | LOCUST SHADE PARK                 | 8-15   | 04/03/2023<br>04/06/2023 | 9:00 am<br>11:00 am  | M, Tu, W,<br>Th    | \$90.00                | Available    | =              | F          |
|                                                                    | CHINN SPRING BREAK CAMP                 | CHINN AQUATICS &<br>HTNESS CENTER | 5-14   | 04/03/2023               | 9:00 am<br>- 5:00 pm | M, Tu, W,<br>Th, F | \$220.00               | Available    |                | - 1        |

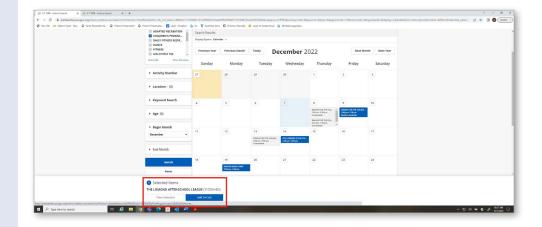

|                                                                                     | inity Search X 🖉 31 WB - Activity Search X 🕇                                |                                              |                            |                                   | v - 0               |
|-------------------------------------------------------------------------------------|-----------------------------------------------------------------------------|----------------------------------------------|----------------------------|-----------------------------------|---------------------|
| ← → Ø                                                                               |                                                                             |                                              |                            |                                   | 🖄 🖈 🖬 🔕 Upside      |
| 😵 Nev Tab 🥰 Adopt A Spot - Kee 🗿 Parks, Recreation & 🚇 Historic Preservation 🚇 Hist | toric Preservatio 🔃 Login - Dropbox 🚯 Du  Seamless Docs 🔟 #12mos. Pass Sale | 🚨 Login to ScreenCloud 👌 Edit Basic page Spo |                            |                                   |                     |
|                                                                                     | HOME SEARCH + CONTACT US CALENDAR                                           |                                              | CHEORDUT<br>CART (1 ITEMS) | AFACCOUNT<br>& STRECKOR #128775 * |                     |
|                                                                                     |                                                                             |                                              |                            |                                   |                     |
|                                                                                     | Shopping Cart                                                               |                                              |                            |                                   |                     |
|                                                                                     | Shopping Cart                                                               |                                              |                            |                                   |                     |
|                                                                                     | Description                                                                 | Name                                         | Total Fees                 |                                   |                     |
|                                                                                     | Remove ARCHERY CAMP (107200-001) (Enrolled)                                 | test d                                       | éd.                        | \$ 90.00 E                        |                     |
|                                                                                     | Grand Total Fees Due                                                        |                                              |                            | \$ 50.00                          |                     |
|                                                                                     | Total Old Balances Not in Shopping Cart                                     | L                                            |                            | \$ 0.00                           |                     |
|                                                                                     |                                                                             |                                              |                            |                                   |                     |
|                                                                                     | Proceed To Checkout Continue Shopping Pay Old Balances B                    | Empty Cart                                   |                            |                                   |                     |
|                                                                                     |                                                                             |                                              |                            |                                   |                     |
|                                                                                     | Apply Coupon                                                                |                                              |                            |                                   |                     |
|                                                                                     | Type Code                                                                   |                                              |                            |                                   |                     |
|                                                                                     | Coupon •                                                                    |                                              |                            | Apply                             |                     |
|                                                                                     |                                                                             |                                              |                            |                                   |                     |
|                                                                                     |                                                                             |                                              |                            |                                   |                     |
|                                                                                     |                                                                             |                                              |                            |                                   |                     |
|                                                                                     |                                                                             |                                              |                            |                                   |                     |
|                                                                                     |                                                                             |                                              |                            | llow us on Social Media           |                     |
|                                                                                     |                                                                             |                                              | N                          |                                   |                     |
|                                                                                     |                                                                             | Supported Browsers                           |                            |                                   |                     |
|                                                                                     |                                                                             | 03022 Vermont Systems, Inc. 3 1.10.13.02     |                            |                                   |                     |
|                                                                                     |                                                                             |                                              |                            |                                   |                     |
| 🗄 🖉 Type here to search                                                             | 1 O 0 0 1                                                                   |                                              |                            |                                   | ∧ ♥ 41 ₩ ● ★ 1012AM |

3. Select your payment method and click 'Apply'. Enter your payment details.

| Amount To Be Paid Today: *   |          |      |  |
|------------------------------|----------|------|--|
| \$ 90.00                     |          |      |  |
| Using This Payment Method: * |          |      |  |
| DiscoverCard                 |          |      |  |
| Select A Payment Method      |          |      |  |
| Visa                         |          |      |  |
| Mastercard                   |          |      |  |
| DiscoverCard                 |          |      |  |
| American Exp                 |          |      |  |
|                              | Туре     | Code |  |
|                              | Coupon 👻 |      |  |
|                              |          |      |  |

Click 'Continue' to initiate the payment authorization process and generate a confirmation receipt

I'm not a robot

Continue Back To Cart

4. Click 'Continue' to initiate the payment authorization process and generate a confirmation receipt.

That's it, you are now registered!

#### Add a Class/ Program to Wishlist

If there is a program or class you would like to save but are not ready to checkout, you can add the class/program to your wishlist and then add it to your cart at a later time. To do this, make sure you are logged into your account. Once you've clicked on the class or program, click the 'Add to Wishlist' button on the far right.

#### Using Search Activities

You can also find activities using the Search Activities button at the top of the homepage. To do this, click Search Activities.

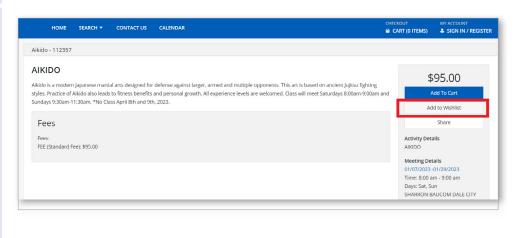

Follow us on Social Media

(f) 🏏 💿

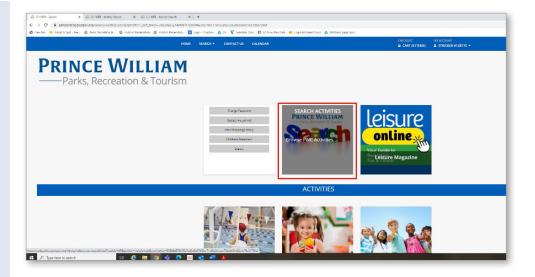

Use the left window to find programs based on Category, Activity Number, Location, Keyword Search, Age or Begin Month. Then, click Search. To clear your results, click 'Reset'.

| Comparison of the state of the state               | 3.1 WB - Splein X 2 3.1 WB - Oschaut X 2 3.1 W                               | 13 - Spiesh 🗙 🥥 31 WEB - Aut             | oly fanols 🗙 🦪 3.1 WII - Autority fanols 🗙 🕂 | v - 0 3                  |
|----------------------------------------------------------------------------------------------------|------------------------------------------------------------------------------|------------------------------------------|----------------------------------------------|--------------------------|
| <ul> <li>Compared Teal Control Control Con</li></ul> |                                                                              |                                          |                                              | iz 🖈 🖬 🔕 Upsiete         |
| Constraint   Constraint   Constraint <td>l Nev Tab 🥳 Adopt A Spot - Kee. 🕥 Pario, Recention &amp; 🔘 Historic Preservation</td> <td></td> <td></td> <td></td>                                                                                                    | l Nev Tab 🥳 Adopt A Spot - Kee. 🕥 Pario, Recention & 🔘 Historic Preservation |                                          |                                              |                          |
| I winder Adapted Adversations - 440001   I winder Adapted Adversations - 440001   I winder Adapted Adversations - 440001 <td></td> <td>CHILDREN'S PROGRA<br/>DAILY FITNESS RESER</td> <td></td> <td>50 of 954</td>                                                                                                    |                                                                              | CHILDREN'S PROGRA<br>DAILY FITNESS RESER |                                              | 50 of 954                |
| Advice y Nouvelant     Advice y Nouvelant     Advice y Nouvelan            |                                                                              | GOLF/FIRST TEE .                         |                                              |                          |
| • Lacition - 10     • Lacition - 10       • Lacition - 10     • Lacition - 10       • Lacition - 10     • Lacition - 10       • Mades - 12227     • Lacition - 10       • Mades - 12227     • Lacition - 10                                                                                                    |                                                                              | Activity Number                          |                                              |                          |
| Bit Global Att Global     Alivies - 12227       Bit Global Att Global     Bit Global Att Global       Bit Global Att Global     Alivies - 12227       Bit Global Att Global     Alivies - 12227       Bit Global Att Global     Addubal States       P Appin Global     Addubal States       Bit Bit Bit Bit Global     I att States                                                                                                    |                                                                              | ALL LOCATIONS                            |                                              |                          |
| CONDARQUATICS 4/%         Addads-722321           Variati Construction         File           * Represent States/h         Represent States/h           • Age (n)         1           • Regin Mitter N(n)                                                                                                    |                                                                              | BIRCHDALE RECREAT<br>BRENTSWILLE COURT   |                                              |                          |
| Keyvere Statuto     Noneme      Age (0)      Bugin Materia (0)      Bugin Materia (0)                                                                                                    |                                                                              | CHINN AQUATICS & F v                     |                                              |                          |
| Regin Meeth (0)                                                                                                    |                                                                              | Keyword Search                           | 16 Sections                                  |                          |
|                                                                                                    |                                                                              | <ul> <li>Age (0)</li> </ul>              | 1 2 3 6 9                                    |                          |
|                                                                                                    |                                                                              |                                          |                                              |                          |
|                                                                                                    |                                                                              | Rebox                                    |                                              |                          |
|                                                                                                    |                                                                              |                                          |                                              | · · 고 에 🖮 🖨 🕹 1122.000 등 |